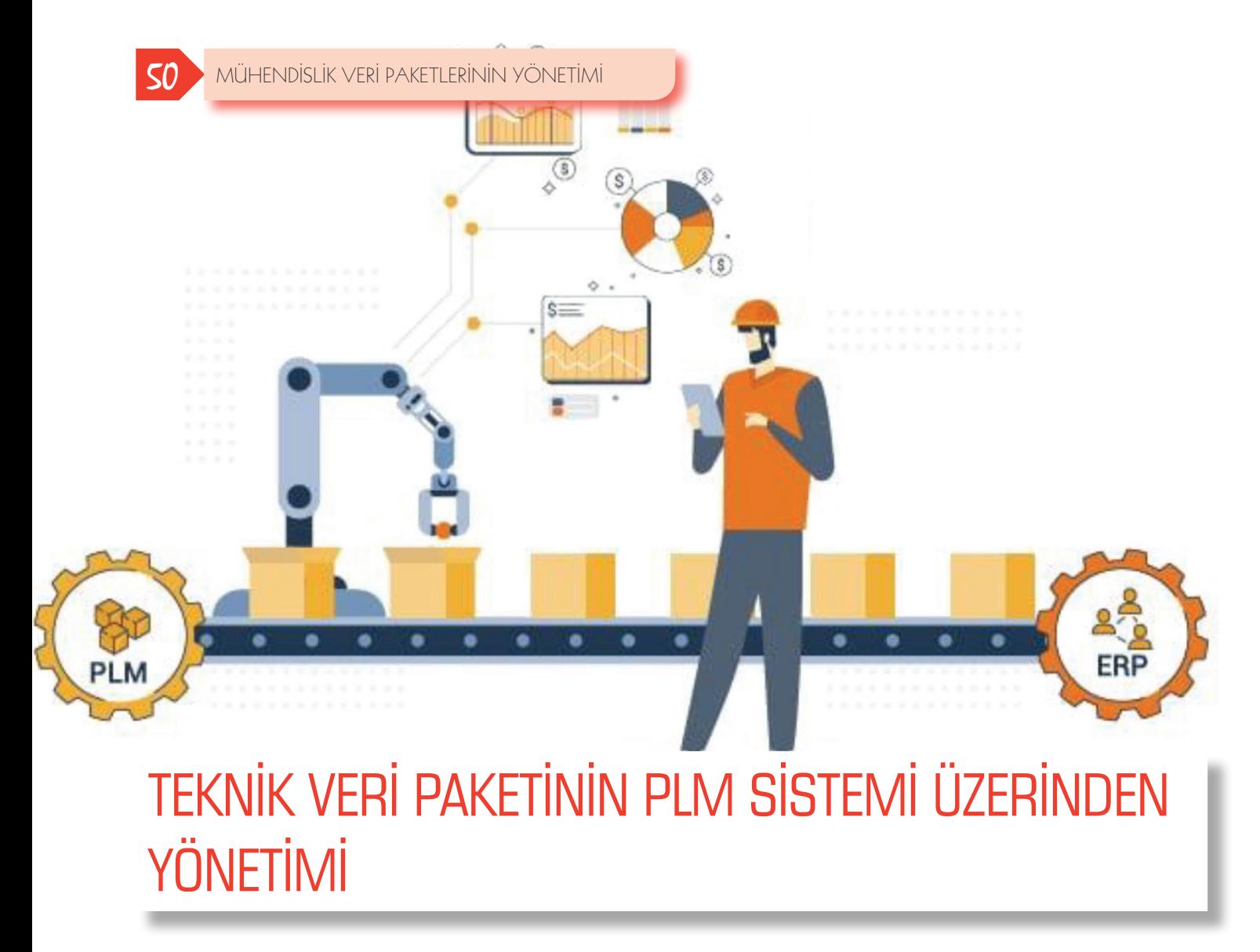

Hüseyin Pınar<sup>1</sup>

# **1. GİRİŞ**

Teknik veri paketi (TVP), yeni bir ürüne veya sözleşme isterlerine bağlı olarak geliştirilen ürün ve alt bileşenlerini tanımlayan bir dizi elektronik veya basılı dosyalar bütünüdür.

TVP, ürünün yapımını veya üretimini sağlamak için gereken teknik ayrıntılarını, üretim ve diğer ilgili ürün bilgilerini ve belgelerini içerir. Yani, üreticinin gereksinim duyacağı tüm bilgiler (Ürün Ağacı, 3D model, 2D çizim dosyaları, malzeme listeleri, satın alma belgeleri, test-analiz raporları gibi) TVP paketi içerisinde bulunur.

TVP, Nurol Makina ve Sanayi A.Ş' de (NMS) Product Lifecyle Management (PLM) sistemi üzerinden oluşturulur ve yönetilir.

TVP'nin PLM sistemi üzerinde oluşturulması ile anlık olarak; ürüne ilişkin en güncel bilgilere, süregelen çalışmalara, parçaların değişiklik geçmişlerine, iş akışlarına, onay ve yayın süreçlerine, yaşanmış sorun ve çözümlerine ulaşılabilir. Bütün bu bilgiler doğrultusunda anlık durum çözümlemeleri yapılır, proje planı izlenir ve kaynak gereksinimi belirlenir.

TVP'nin eksik bilgi olmadan, ürünü tam olarak tanımla-

<sup>1</sup> Mühendislik & Tasarım Böl. | Engineering & Design Dep., *huseyin.pinar@nurolmakina.com.tr* 

yacak içerikte ve güncellikte oluşturulması amacıyla, PLM sisteminde uygulanan NMS'ye özel kodlanmış birçok sistematik kural ve sorgu bulunur. TVP oluşturulurken, zorunlu bilgi alanları ve ürün yaşam döngüsü kuralları ile tasarım süreçleri denetim altında tutulur.

Proje çalışmalarında görev irdelemeleri yapılarak, süresi dolmuş veya dolacak görevler ile görevlerin hangi aşamada oldukları, anlık olarak raporlanarak ilgililer bilgilendirilir.

Yetkilendirme yapısı yoluyla, onay ve yayın süreçleri kontrol altında tutulur.

PLM sisteminde abonelik yapısı ile çalışılan alt sistemin ilişkili olduğu diğer alt sistemlerde yapılacak değişiklikler izlenerek gerekli eylemler yapılır.

Toplantı modülü ile toplantı kararları alınarak verilerle ilişkilendirilir, kararlar üzerinden kişilere görevler atanır, yerine getirilme tarih hedefi verilir.

## **2. TEKNİK VERİ PAKETİNİN OLUŞTURULMASI**

TVP'nin oluşturulmasında ve yönetilmesinde PLM sisteminde NMS'ye özel, kodlanmış yapılar kullanılır. PLM sisteminde yürütülen aşağıda anlatılmış olan işleyişler, farklı birimlerin görev ve sorumluluklarında yürütülerek TVP raporunun oluşturulması sağlanır.

#### 2.1 Ürün Tepe Numarasının Oluşturulması

TVP de ilk olarak ürün tepe numarası oluşturulur. Ürün tepe numarası; ürünün tanımlandığı proje kodudur. Aynı zamanda TVP paketinin de ismi ve numarasıdır.

Ürün tepe numarası, PLM sisteminde NMS için özelleştirilmiş isimlendirme numaralandırma arayüzü üzerinden, ürün sınıfına göre sıradan seçilerek oluşturulur.

Ürün tepe numarasının ayrıca bir tanımı bulunur.

Örnek:

12300000000 (EJDER\_YALCIN-II)

### 2.2 Sözleşme veya Ürün İsterlerine Uygun Olarak Birinci Düzey Mühendislik Ürün Ağacının Oluşturulması

Birinci düzey mühendislik ürün ağacı, ürünü oluşturan alt sistemlerden oluşur. Örneğin bir araç için; Fren Sistemi, Güç Paketi, Soğutma Sistemi, Camlar, Yakıt Sistemi gibi ana alt sistemlerdir.

NMS'de tüm projeler PLM sistemi üzerinden yürütülmektedir. Buna bağlı olarak daha önce oluşturulmuş alt sistemler, yeni ürünlerde de kullanılabilir.

Ürünü oluşturan tüm alt sistemler ürün tepe numarası altında toplanır. Akıllı numara sistemine uygun olarak tüm alt sistem numaraları tepe numarası ile ilişkili olarak türetilir. Böylece birinci düzey mühendislik ürün ağacı oluşturulur.

Alt sistemlere ve alt parçalara verilen akıllı numaralar aynı zamanda 3D model, teknik resim ve ilişkili diğer teknik dokümanlarına da verilir.

### Örnek:

12300000000 (EJDER\_YALCIN-II)

- 12310110000 (GucPaketi)
- 12310210000 (SoğutmaSistemi)
- $\ddotsc$
- …
- 12318510000 (Klima Sistemi)

#### 2.3 Model Bazlı Tasarım (MBD) Çalışmaları

Alt sistemlerin belirlenmesi ile birlikte her alt sistem içerisinde 3D tasarım çalışmaları başlar. Oluşturulan her alt parçaya, alt sisteme bağlı olarak türetilen akıllı parça numaraları verilir.

Üründe kullanılan her bir parçanın, üretim parçaları, satın alma ürünleri, standart bağlantı elemanları, kablolama, borulama gibi parçaların, 3D modeli oluşturulur. Yukarıda da belirtildiği gibi akıllı parça numaraları 3D modele verilir. İlişkili tüm belgeler ve sistemi veya parçayı ilgilendiren bütün bilgiler, 3D modele bağlı olarak yönetilir (MBD).

PLM Sisteminde aşağıda belirtilmiş bilgiler, 3D Model üzerine bağlanarak yönetilir.

- Akıllı Parça Numarası ve Tanımı,
- Revizyon (değişiklik numarası ve bilgisi),
- Malzeme,
- Başka Malzeme Seçeneği,

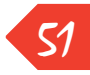

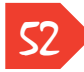

- Kaplama,
- İkinci Kaplama,
- Sarf Malzemeleri,
- Üretim ve Kalite İsterlerine Yönelik Yönerge ve Standartlara İlişkin Bilgiler,
- Tasarımcı Tarafından Parçaya Özel Verilmiş Üretim ve Kalite Bilgi Notları,
- Satın alma Parçaları İçin Marka, Model Bilgileri,
- Ağırlık,
- Yüzey Alanı,
- Boya Sınıfı,
- Boyalı Stok Kodu.

3D Modele bağlanmış olan bütün bu bilgiler aynı zamanda Mühendislik Ürün Ağacı'na (E\_BOM) da otomatik olarak yansımaktadır.

3D modelde yapılan bilgi güncellemesi sırasında, E-BOM da, aynı anda otomatik olarak güncellenir.

3D modele ait (.STEP) dosyası, PLM sistemine kaydedilirken (save) otomatik olarak ilgili modele bağlanır.

### 2.4 Teknik Resimlerin Oluşturulması

Üretilecek her bileşen için 3D Model ile aynı numarayı taşıyan teknik resimler oluşturulur.

3D modele bağlı yukarda belirtilmiş bilgiler, ilgili parçanın teknik resim kâğıdına, sistem tarafından otomatik olarak aktarılır. 3D modele bağlı olan bu bilgilerde yapılan güncellemeler de, teknik resme otomatik olarak yansır.

Teknik resme ait (.pdf) dosyası, PLM sistemine kaydedilirken otomatik olarak ilgili teknik resme bağlanır. 3D model ile teknik resim revizyonları paralel ilerler.

### 2.5 Satın Alma Parçaların Yönetimi

Ürün 3D modelinde ve mühendislik ürün ağacında, satın alma parçalarının sayıları gösterilir ve bunlar akıllı numaralandırma sistemine uygun olarak numaralandırılıp tanımlanır.

Herbir satın alma parçası için teknik özellikleri gösteren satın alma belgesi oluşturulur ve PLM sisteminde bu belge, ilgili parçaya bağlı olarak yaşar. Satın alma parçaya ait bilgilerde yapılacak güncellemeler de, bu belgede otomatik olarak güncellenir. Parçaya ait teknik özellikler, kalite isterleri ve saklama koşullarını da kapsayan tüm bilgiler, satın alma belgesinde belirtilir.

### 2.6 Standart Parçaların Yönetimi

Mekanik bağlantı elemanları, borulama parçaları ve elektriksel ekipmanlar gibi standart parçalar PLM sisteminde katalog üzerinden yönetilir. Katalog dışında standart parça kullanılamaz. Her bir standart parçanın 3D modeli bulunur.

Standart parçaların tanımları uluslararası normlara göre yapılır. Böylece malzeme sağlanması aşamasında tanım üzerinden doğrudan işlem yapılabilir.

### 2.7 Değişiklik Yönetimi

İlk yayından başlayarak, tüm yayınlar bir değişiklik numarası ile yapılır. Her değişiklik için PLM sisteminde değişiklik numarası alınır.

Yapılacak değişikliğe ilişkin değişiklik numarası alabilmek için Mühendislik Değişiklik Talebi oluşturulur.

Mühendislik değişiklik istemine dayanarak, ilgili parçalara PLM sistemi üzerinden değişiklik numarası alınarak süreç başlatılır. Tasarımcı çalışmalarını bitirdikten sonra konfigürasyon yönetim birimi değişiklik paketini inceleyerek kapatır.

Kapatılan değişiklik paketi içerisinde bulunan yeni parçalar ve değişikliğe uğramış parçaların yeni revizyonları PLM ve ERP sistemlerinde paralel olarak bağlı oldukları tüm ürün ağaçlarında otomatik olarak güncellenir, bağlı veriler (.step, .pdf ve diğer belgeler) SAP sistemine aktarılır.

### 2.8 Görevlendirmeler ve İş Akışlarının Yönetimi

Teknik veri paketinin sağlıklı ve güncel olmasında önemli etkenlerden birisi de, görevlerin, değişiklik istemlerinin veya iyileştirmelerin görev olarak kişilere atanması ve ürün yaşam döngüsü üzerinden yönetilmesidir.

NMS bünyesinde TVP'ye girdi olacak tüm çalışmalar görev yönetimi üzerinden kişilere görevler atanarak yapılır. Böylece izleme, denetim, onay süreçleri sistematik olarak yürütülebilmektedir. Toplantı kararları üzerinden iş

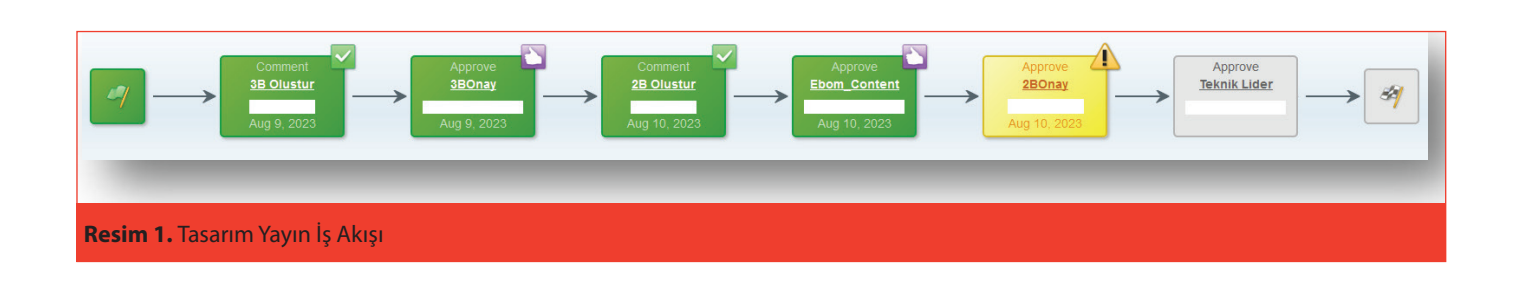

akışları planlanarak, alınan kararlar kişilere görev olarak atanabilmektedir. Atanan görevler iş akışı olarak oluşturulur, görevler tamamlandıkça yeni/sıradaki görevler ilgili kişilere aktarılır. Böylece TVP'de atlanan, gözden kaçan işleyişlerin önüne geçilmiş olur.

#### 2.9 E-BOM Yönetimi

TVP'nin ana çıktısı olan E-BOM (Mühendislik Bill of Material (Malzeme Listesi) BOM'u), konfigürasyon yönetim birimi yayınları sonrasında oluşmaya başlar, eklenen yeni parçalar ve yapılan değişiklikler E-BOM'a otomatik olarak yansır. Anlık durum raporları E-BOM üzerinden doğrudan alınarak saklanabilir. E-BOM'da bileşenlere ilişkin tüm bilgiler (malzeme, kaplama, boya, özel notlar, revizyon gibi) bulunur.

#### 2.10 Boyalı Parçaların Yönetimi

Mühendislik ürün ağacında parça boya bilgisi bulunmaz. Parça boyaları, mühendislik ürün ağacının değişkenleri üzerinden yönetilir. Yani bir mühendislik ürün ağacından, farklı renklerdeki boyalı parça numaralarından oluşan birçok değişken mühendislik ürün ağacı, anlık olarak türetilebilmektedir.

Örneğin ürünün sarı ve yeşil renklerde üretilmesi istendiğinde, her iki renk için boyasız parçalardan oluşan tek mühendislik ürün ağacından, iki farklı boyalı parça numaraları olan değişken (Varyant) E-BOM türetilir.

Bileşenlerin üretim ve kalite bilgileri teknik resim ve E-BOM'da bulunmakla birlikte, boya bilgisi yalnızca Varyant E-BOM'da verilir.

Türetilen boyalı parça kodlarındaki Varyant E\_BOM'lar ile müşteri isteklerini boyayı da kapsayacak şekilde gösteren bir çıktı veya rapor elde edilir.

#### 2.11 Gereksinim Yönetimi

Projeye ilişkin sistem gereksinimleri PLM sistemi gereksinim modülü üzerinden yönetilir.

53

PLM sisteminde oluşturulan alt sistem ve alt parçaların gereksinimleri, proje ve varyantlarında, ürüne göre belirlenmiş sözleşme isterlerini içerir.

Tasarım çözüm çalışmaları gereksinimler doğrultusunda ilerler. Tasarım çözüm çalışmalarının gözden geçirilmesi (Gereksinimi Karşılama) işlemleri de, PLM sistemi üzerinden gerçekleştirilir. Aynı zamanda gereksinim ağacında yer alan sözleşme ve ek gereksinimlere ilişkin doğrulama yöntemleri de, PLM sistemi üzerinden yönetilir. Doğrulama yönetimlerine dayanarak oluşturulan test ve doğrulama prosedürü bilgileri, gereksinim ağacında tutulur.

Test ve doğrulama çalışmaları sonucunda gereksinimleri karşılanan ilgili sistemler, yayınlanma konumuna alınarak (Released durumu) değişikliğe kapatılır. Değişiklik gerekmesi durumunda ilgili gereksinimin değişiklik yönetim modülü üzerinden güncellemeleri yapılarak süreç ilerletilir.

#### 2.12 Analiz ve Test Belgeleri

Tasarlanan parçaların test ve analiz istekleri yayın sürecinde veya öncesinde PLM iş akışları üzerinden yönetilir. Parçalarda test ve analiz gereksinimi varsa tasarımcı, analiz/ test isteğini PLM sistemi üzerinden iş akışı olarak başlatır. İş akışında, Talep Açma-Test/Analiz Süreçleri ve Raporlama adımları sonrasında gereksinimler karşılandı ise süreç tamamlanır. Test/analizin olumsuz olması durumunda ise tasarım değişikliği sonrasında süreç yeni bir iş akışı ile tekrar başlar. Analiz veya Test çalışmalarının tamamlanması sonrasında parça yayınlanır.

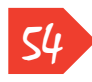

Oluşturulan Test/Analiz istemleri ve Raporları PLM sisteminde ilgili parçaya bağlı olarak tutulur.

Gereksinim ağacında belirtilmiş test ve doğrulama yönetimlerine dayanarak gerçekleştirilen çalışmalara ilişkin raporlarda PLM sisteminde ilgili veriye bağlı olarak tutulur.

### 2.13 Yazılım

Ürün birinci seviye alt bileşeni olarak yazılım dosyaları PLM sisteminde tutulur ve revizyonları buradan izlenir.

### 2.14 Anlık Durum Raporları

Ürün ve projenin anlık olarak hangi düzeyde olduğu, çalışmaların tamamlanma yüzdeleri, kişiler veya ekipler üzerinde olan açık ve tamamlanmış görevlerin durumları, yayın sürecinde olan parçalar ve yayınlanmış güncel E-BOM yapısı, anlık olarak alınabilir. Böylece projenin ilerleyişi, varsa gecikmeler, buralara yapılacak destek ve sorun analizleri ve diğerleri, durum raporları üzerinden analiz edilir.

#### 2.15 Bilgi Güvenliği

PLM sistemi, verilerin anlamsız parçalar halinde saklandığı ancak bir kullanıcı hesabı ile girildiğinde (login olunduğunda) anlamlı bütünler halinde görülebildiği bir platformdur. Yetkilendirme senaryoları ile verilere erişim, kişilere, bölümlere hatta kurumlara göre; Görme-Yazma-Değiştirme-Ekleme gibi farklı yetkilerle yönetilir.

Özel projelerde küçük kullanıcı grupları oluşturarak sadece ilgililerin görüp değiştirebilecekleri bir çalışma ortamı oluşturulur.

Dataların PLM sistemi dışına alınması, sadece belirlenmiş kullanıcı hesapları üzerinden yapılır. Sınırlandırılmış kullanıcılar PLM sistemi dışına veri çıkışı yapamaz.

### 2.16 Teknik Veri Paketinin PLM Sisteminden Dış Ortama Alınması

İlişkili tüm bilgi ve belgeler yetkilendirilmiş yöneticiler tarafından, ürün tepe seviyesinden anlık olarak dış ortama alınabilmektedir. Dış ortama alınacak veriler kendi formatlarında ve (.PDF), (.STEP), (.JPEG) gibi jenerik formatlarda da alınabilir.

# **3. SONUÇ**

Nurol Makina ve Sanayi A.Ş. de üretilen ürünlere ait teknik verilerin PLM sistemi üzerinde yürütülmesi ile farklı disiplinlerden oluşan iş süreçlerinde iş birliği artmıştır. Anlık durum analizleri ile süreçlerin yönetimi ve izlenmesi ve denetlenebilmesi sağlanabilmiştir.

PLM sistemi ile birlikte Teknik Veri Paketi; MBD yapısını kullanmamız, yayın süreci kurgumuz, zorunlu bilgi alanlarının yönetimi, değişiklik yönetimi kurgumuz, gereksinim yönetimi kurgumuz, standartlaştırılmış birçok katalog, yayın yetkilerinin yapılandırma birimi üzerinden yapılması ve işletmekte olduğumuz birçok kurallar ile birlikte ilk günden itibaren TVP oluşmaya başlar ve son yayın ile birlikte sistematik olarak hazır hale gelir.

Bugün TVP'nin PLM sisteminden alınması çok kısa sürede yapılabilmektedir. «